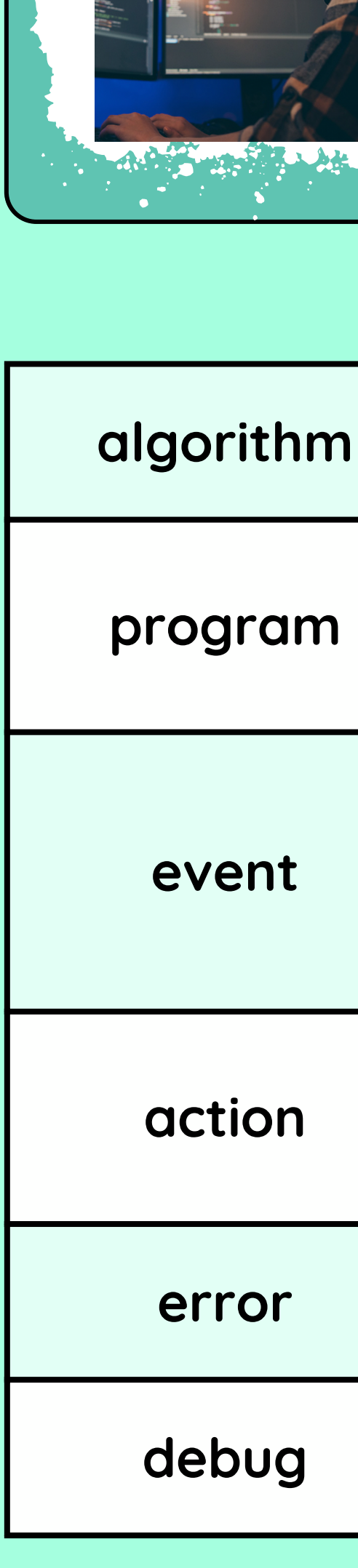

Careers in programming  $\boldsymbol{\mathsf{X}}$ 

**Video Game Programmer**

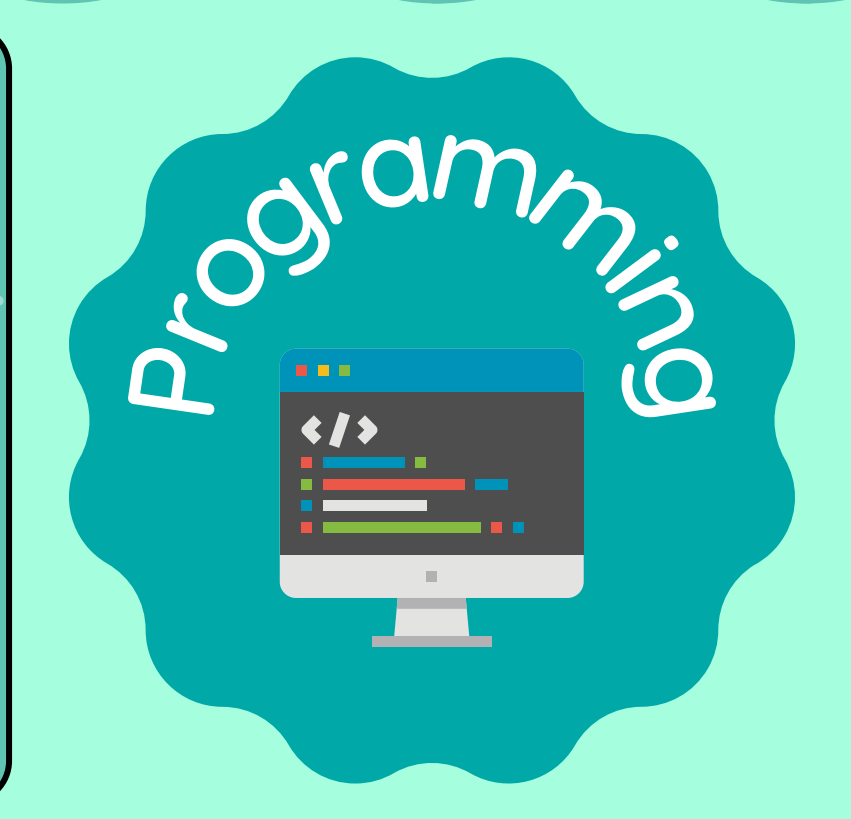

Designing and creating algorithms for video

games

## Vocabulary

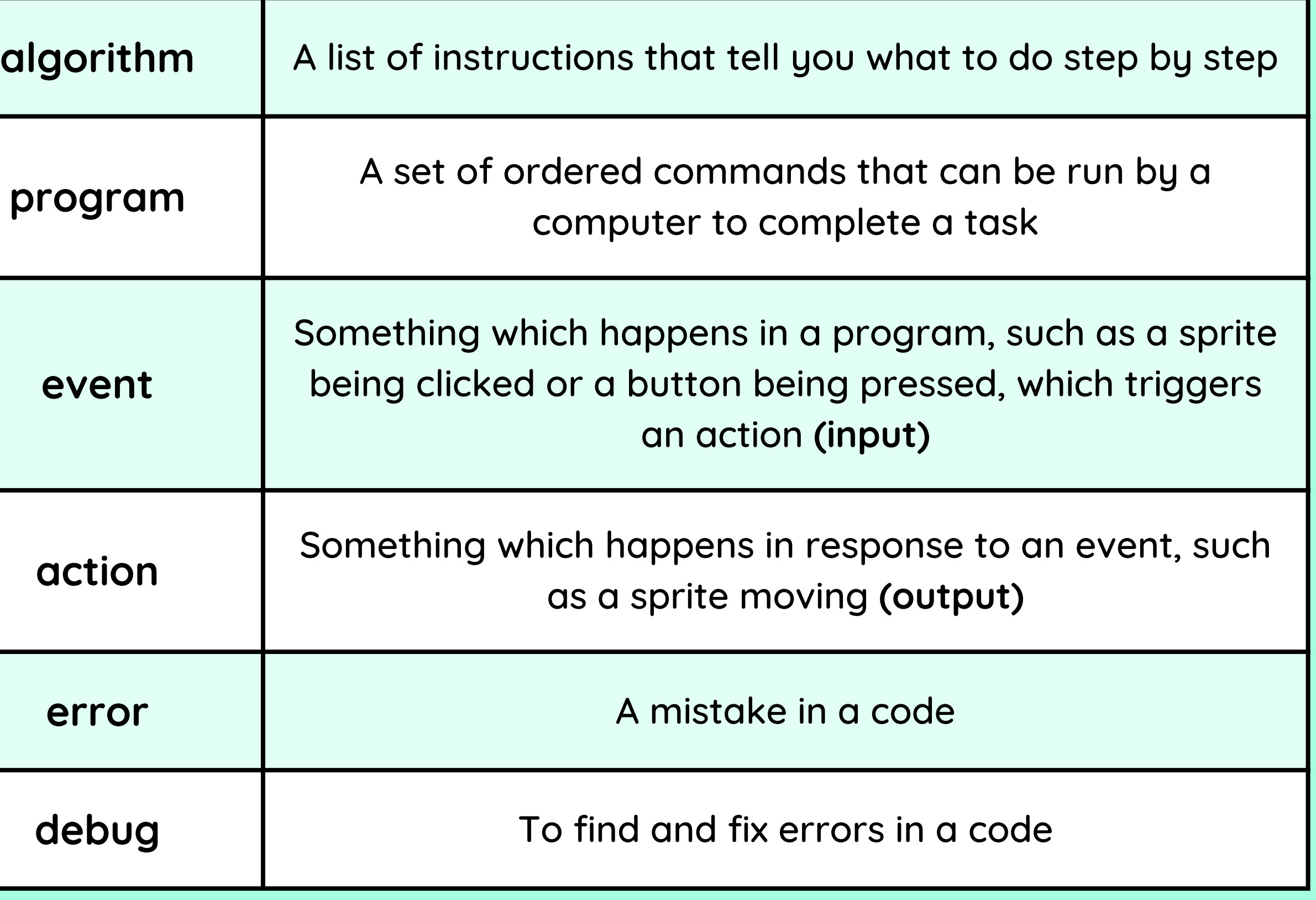

- That an instruction given to a computer is called a **command**
- That a list of instructions is called an **algorithm**
- How to select sprites, backgrounds and blocks in Scratch
- How to sequence blocks to make a program

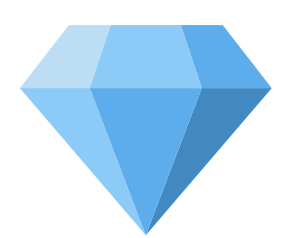

# Events and Actions in Programs The Manuscript Contract Connections of the Events And Museum of the Events And

I have already learned:

I am going to learn:

- How to make a Sprite move in four directions
- How to change the size of my Sprite to fit a background
- How to use the pen extension blocks
- How to change the size and colour of my lines
- How to debug my programs

KNOWLEDGE GEMS

### **Outcome:**

To design, code and test my own maze challenge program in Scratch.

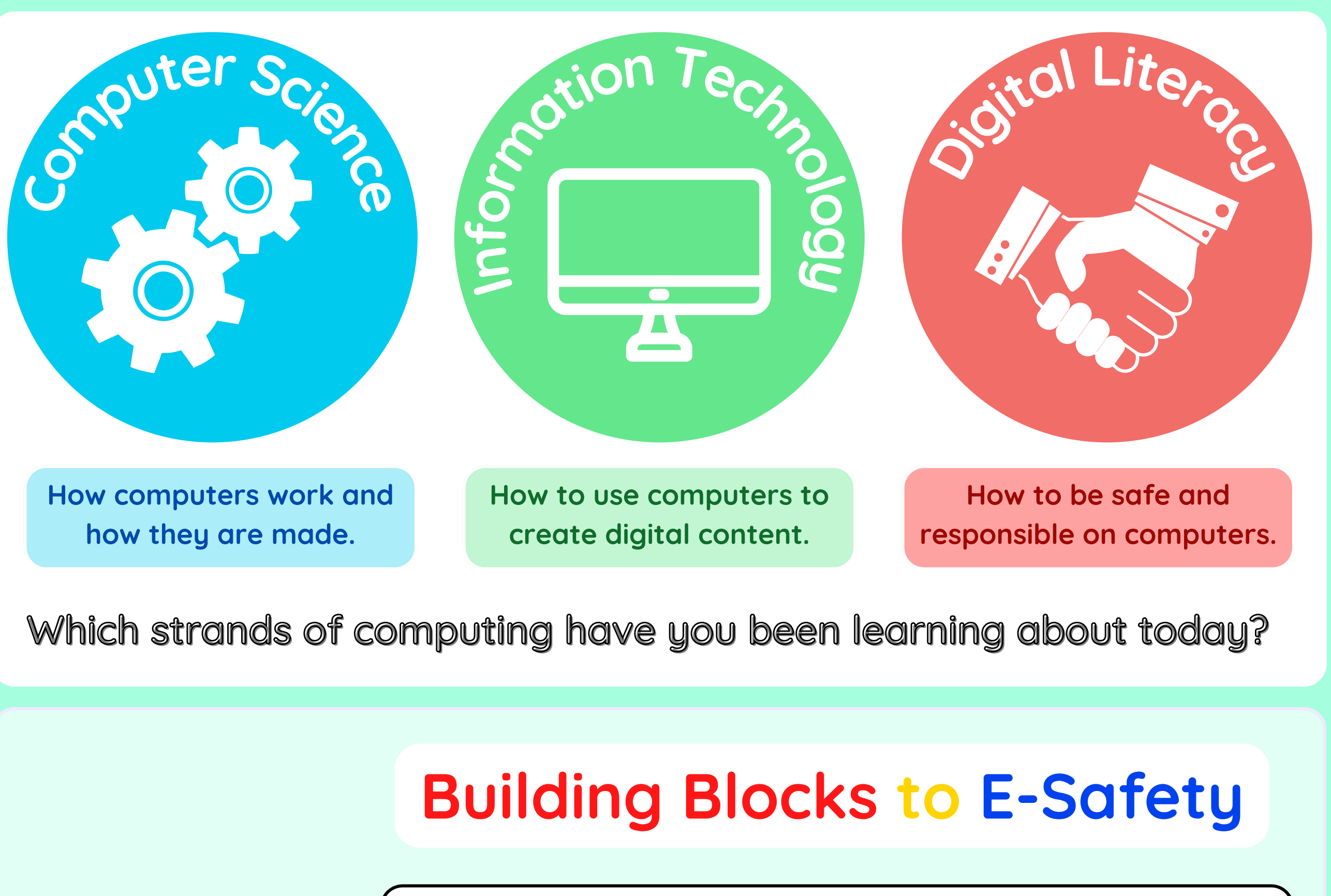

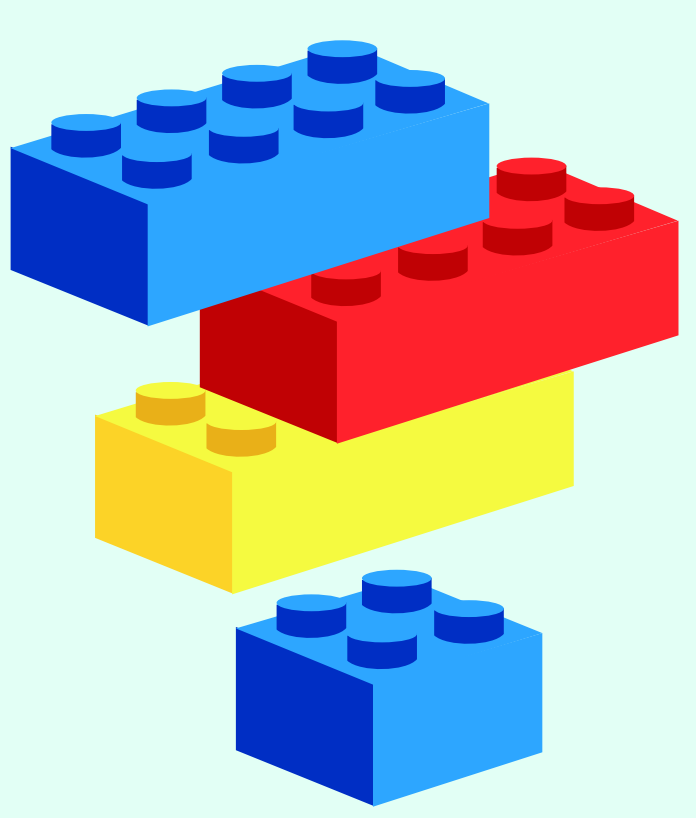

Lesson 1 Scratch link

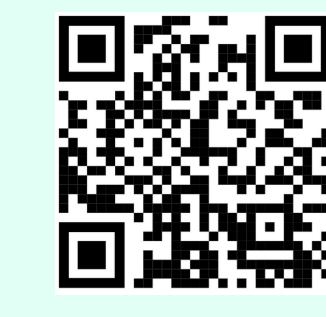

- Be careful when downloading or installing programs on your computer. Only download programs from trusted sources, like your parents or teachers.
- Be cautious when using computers that are shared with others. Make sure that you close down or log out of everything that you have been using when you have finished.
- Don't click on links you don't recognise. If you click on something you shouldn't have, step away from the computer and tell a trusted adult straight away

Lesson 2 Scratch link

Lesson 3 Scratch link

Lesson 4 Scratch link

Lesson 5

Scratch link A

Lesson 6 Scratch link

1

2

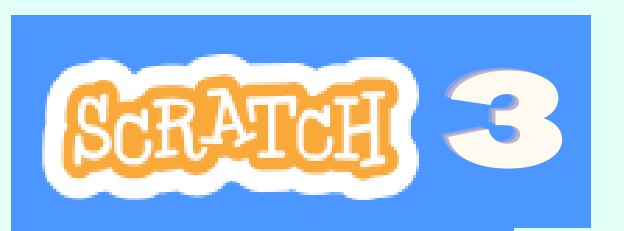

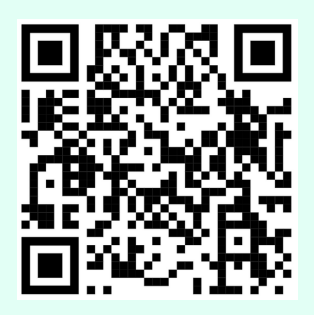

4

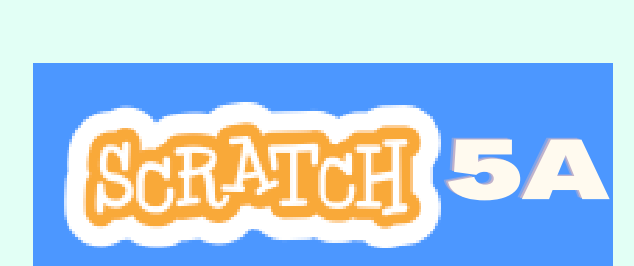

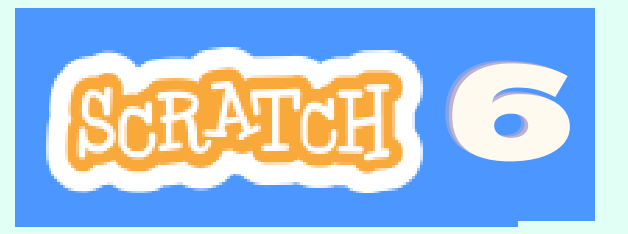

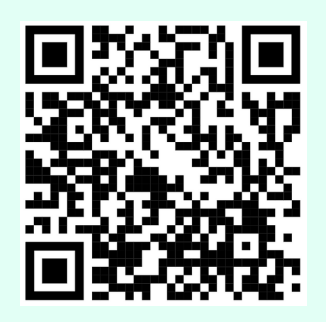

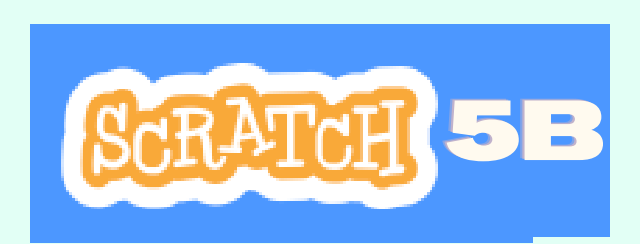

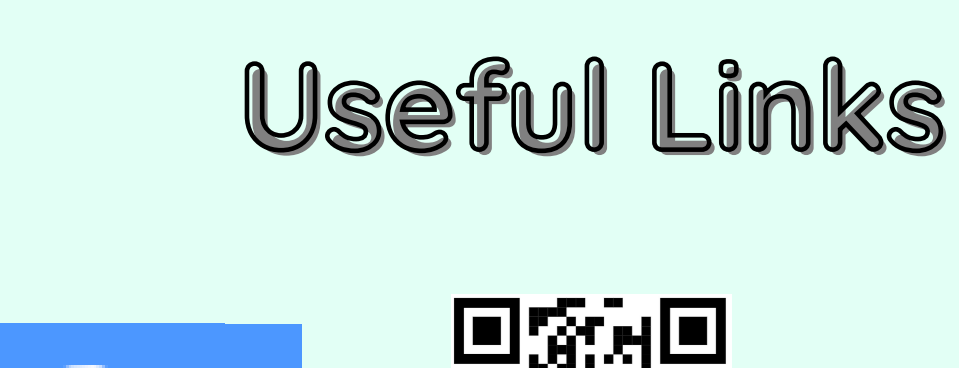

### **E-Safety Tips**

Lesson 5 Scratch link B